## Cheatography

### RxSwift Operators Cheat Sheet by Li Donghua [\(Donghua](http://www.cheatography.com/donghua-li/) Li) via [cheatography.com/24671/cs/6169/](http://www.cheatography.com/donghua-li/cheat-sheets/rxswift-operators)

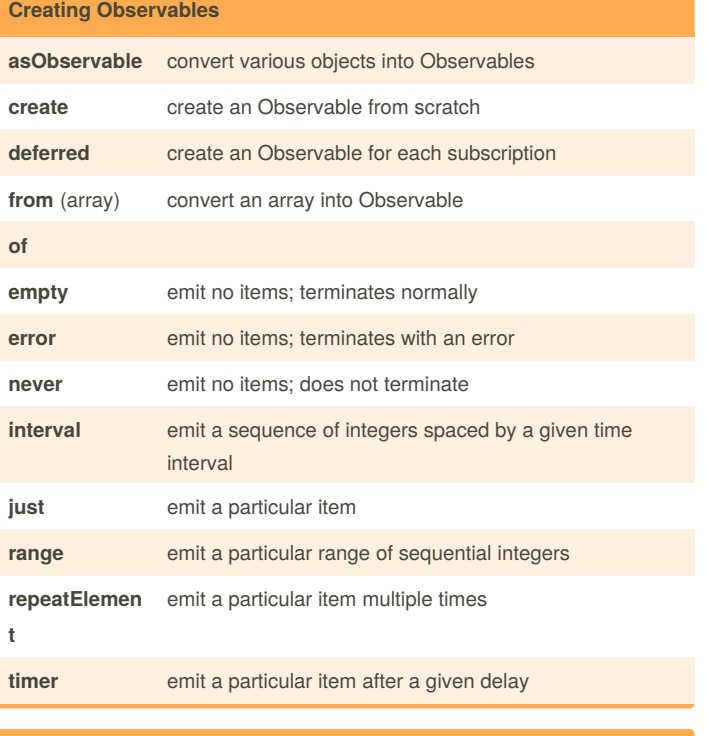

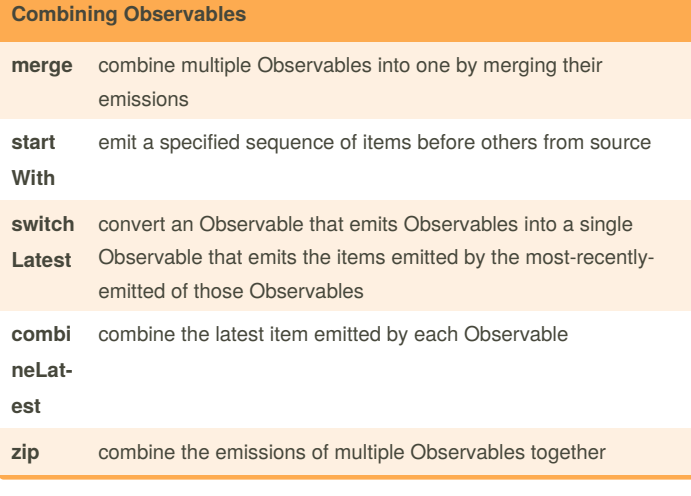

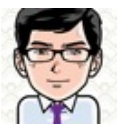

By **Li Donghua** (Donghua Li) [cheatography.com/donghua-li/](http://www.cheatography.com/donghua-li/) [lidonghua.com](http://lidonghua.com)

Published 24th November, 2015. Last updated 26th February, 2016. Page 1 of 2.

#### **Observable Utility Operators**

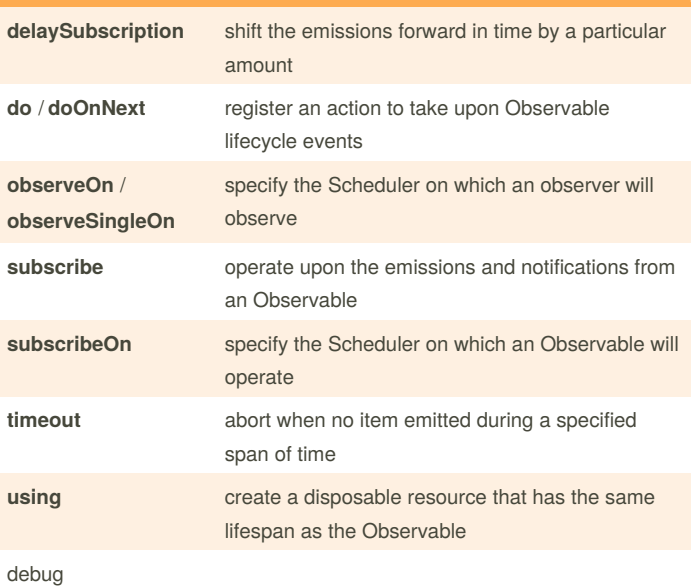

**Connectable Observable Operators multicast publish** convert an ordinary Observable into a connectable Observable **refCou nt** make a Connectable Observable behave like an ordinary **Observable replay** ensure that all observers see the same sequence of emitted items **shareReplay**

> Sponsored by **ApolloPad.com** Everyone has a novel in them. Finish Yours! <https://apollopad.com>

# Cheatography

## RxSwift Operators Cheat Sheet by Li Donghua [\(Donghua](http://www.cheatography.com/donghua-li/) Li) via [cheatography.com/24671/cs/6169/](http://www.cheatography.com/donghua-li/cheat-sheets/rxswift-operators)

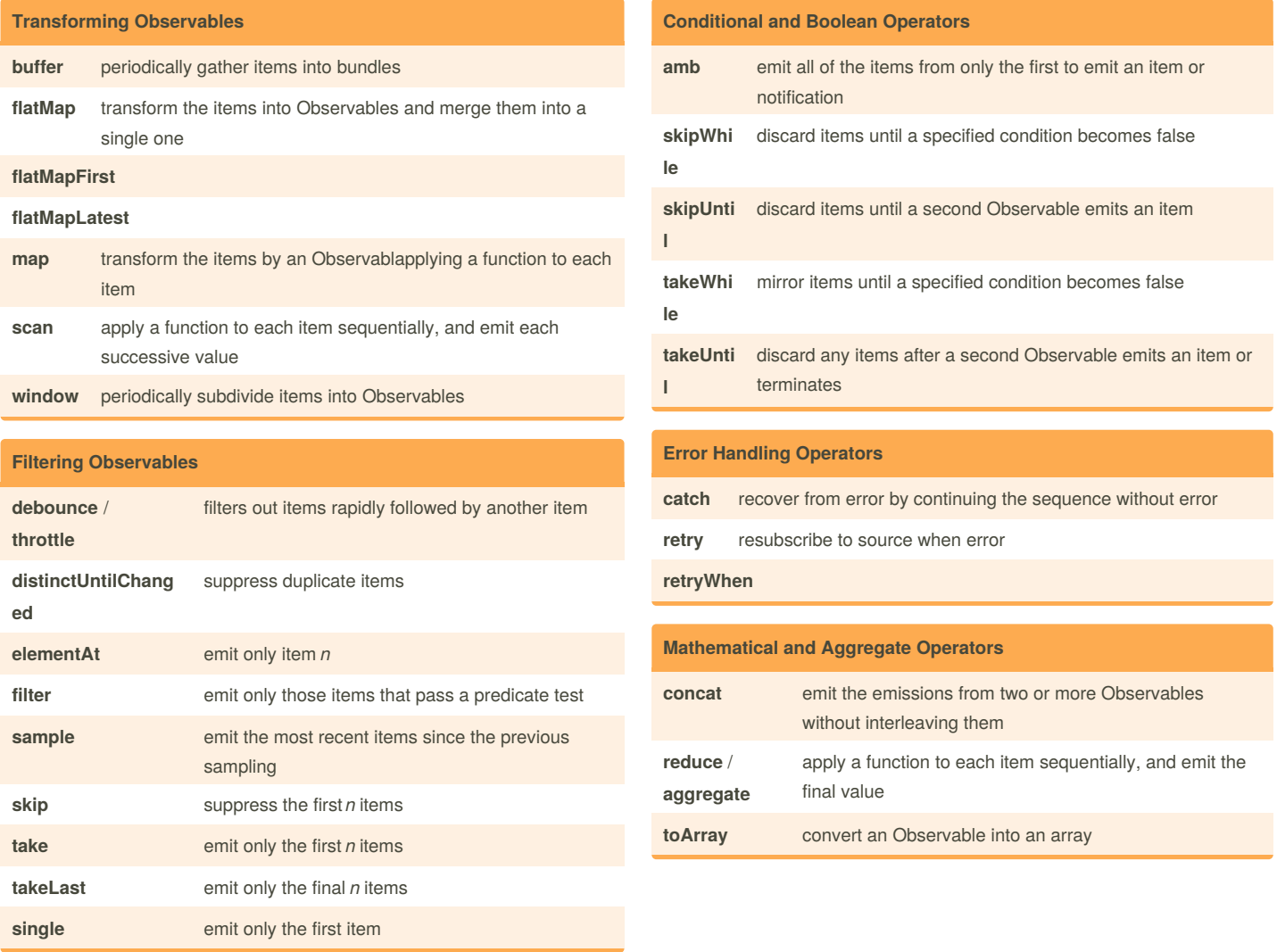

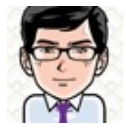

By **Li Donghua** (Donghua Li) [cheatography.com/donghua-li/](http://www.cheatography.com/donghua-li/) [lidonghua.com](http://lidonghua.com)

Published 24th November, 2015. Last updated 26th February, 2016. Page 2 of 2.

Sponsored by **ApolloPad.com**

Everyone has a novel in them. Finish Yours! <https://apollopad.com>